### **Ваш надёжный партнёр в сфере ИТ**

# **Новые средства СУБД ЛИНТЕР**

# **Полнотекстовый поиск**

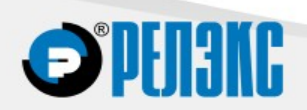

#### **Синхронность**

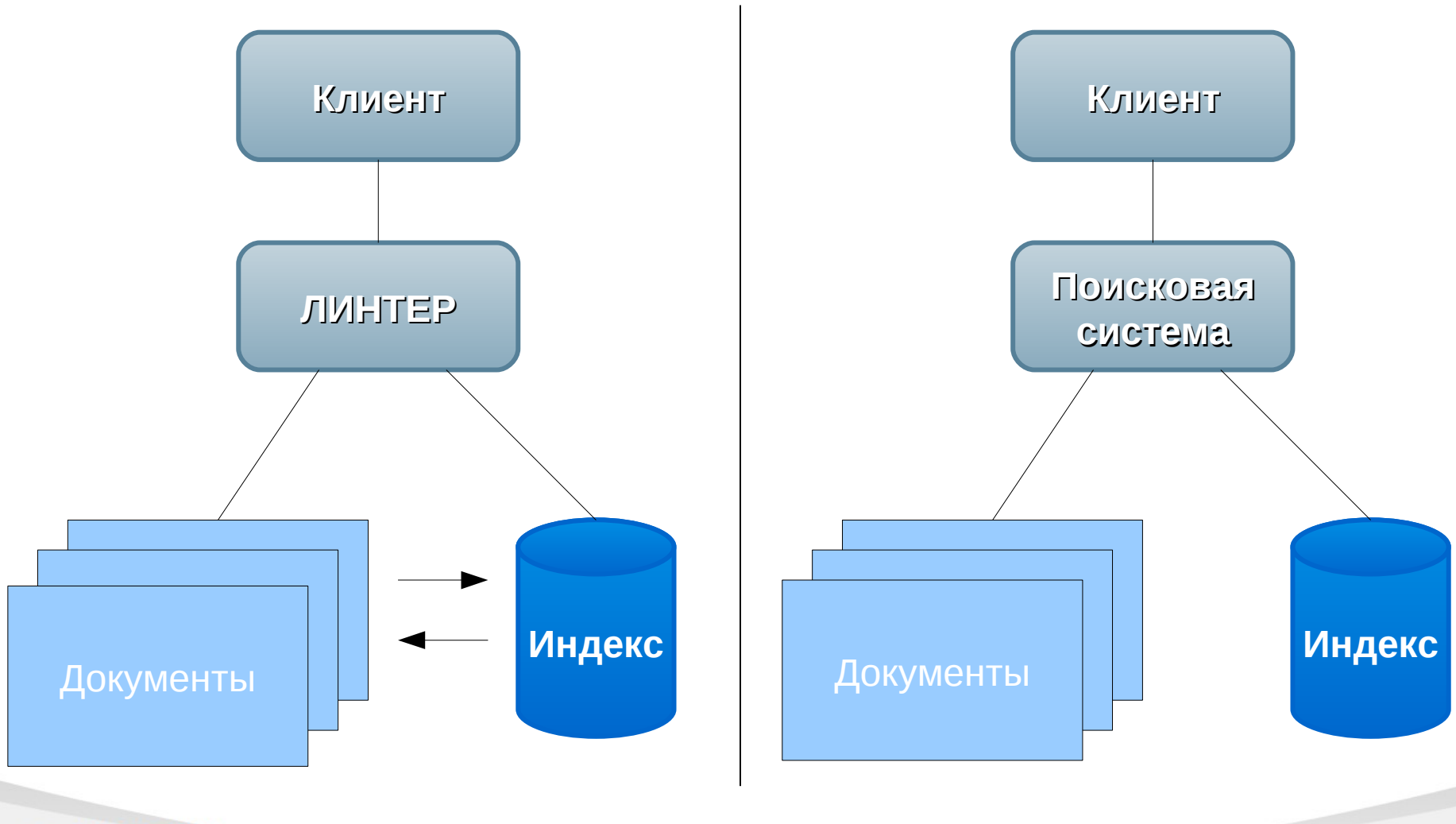

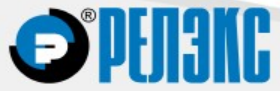

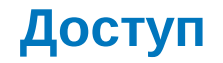

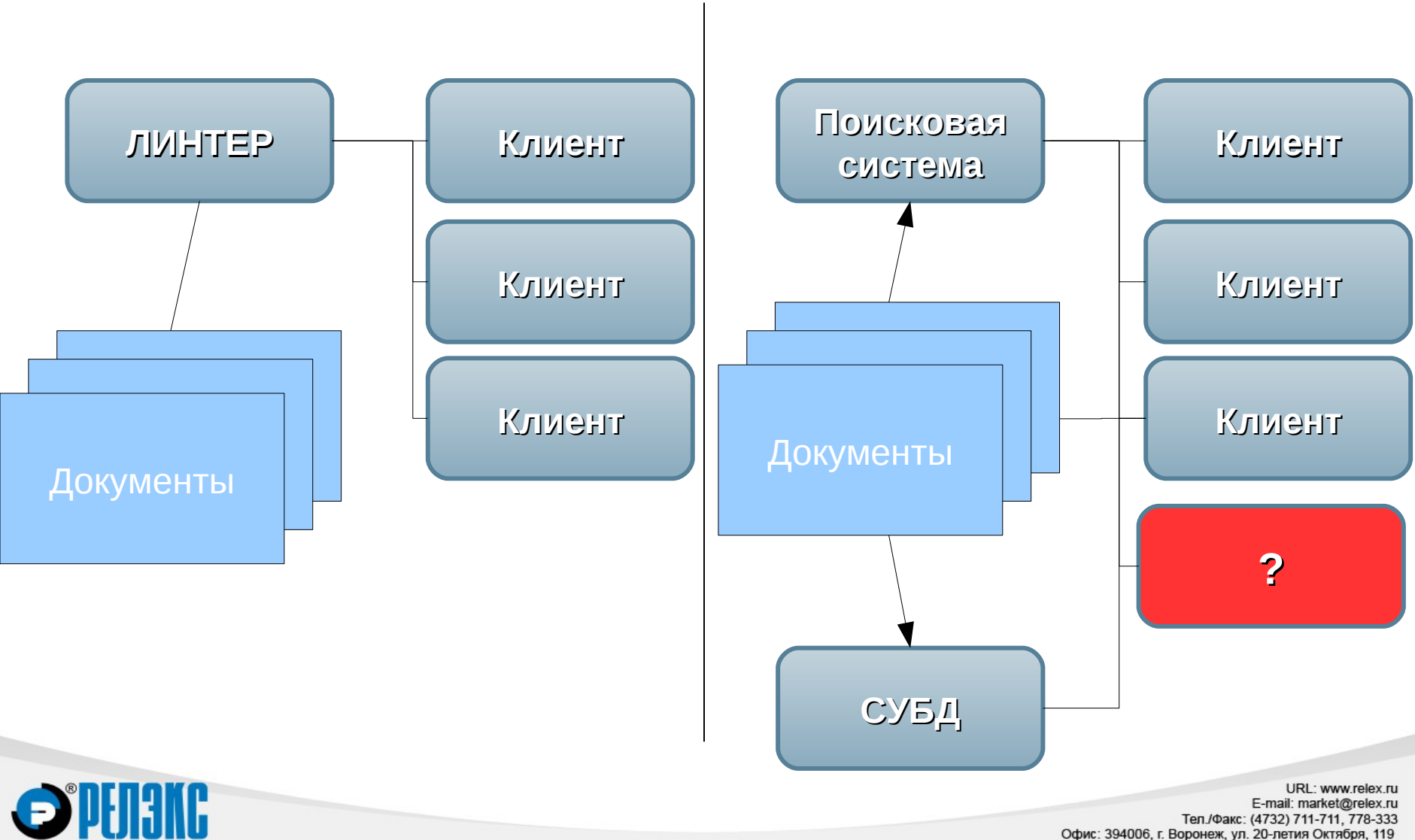

Офис: 394006, г. Воронеж, ул. 20-летия Октября, 119

#### **Многоверсионность**

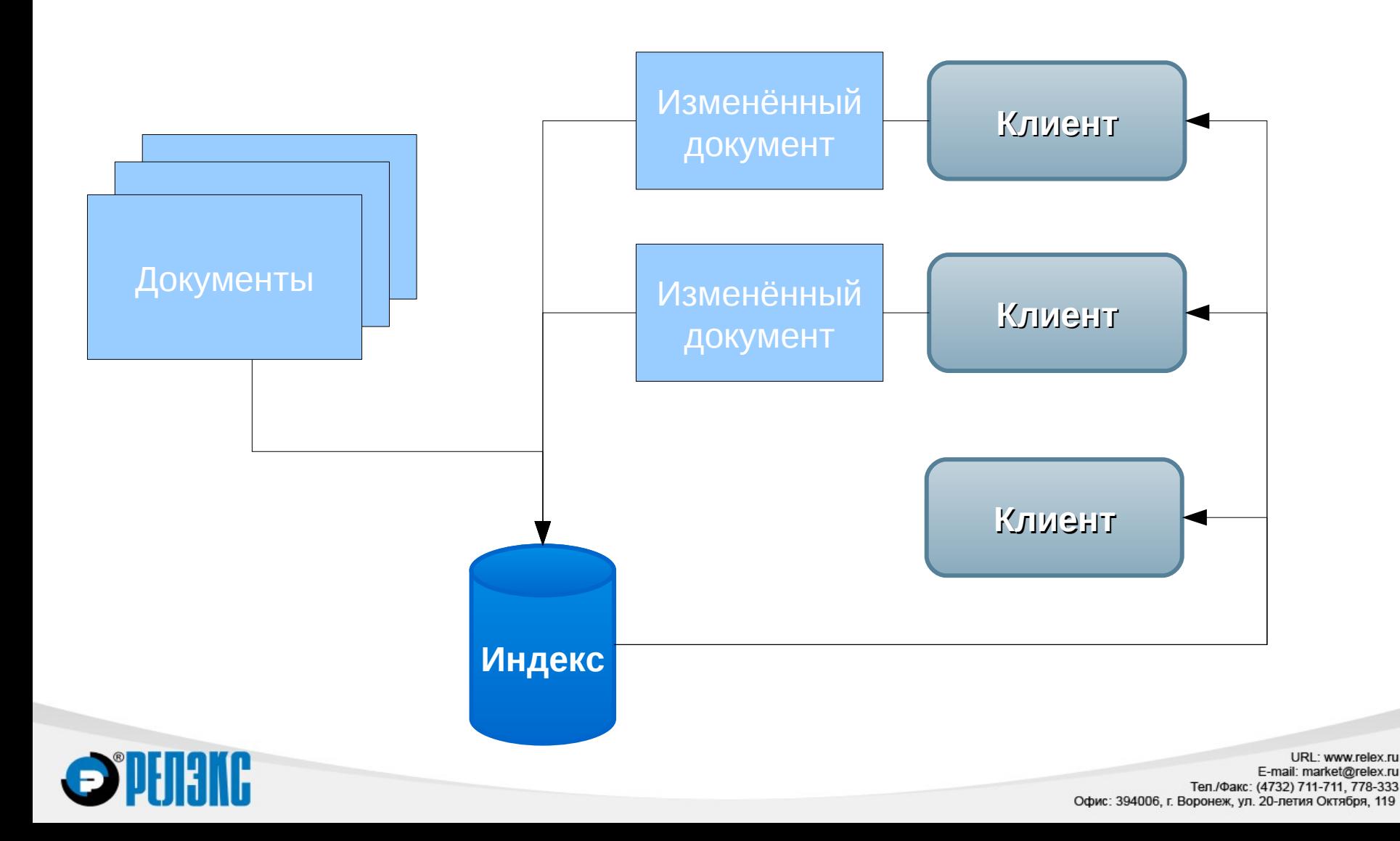

#### **Целостность**

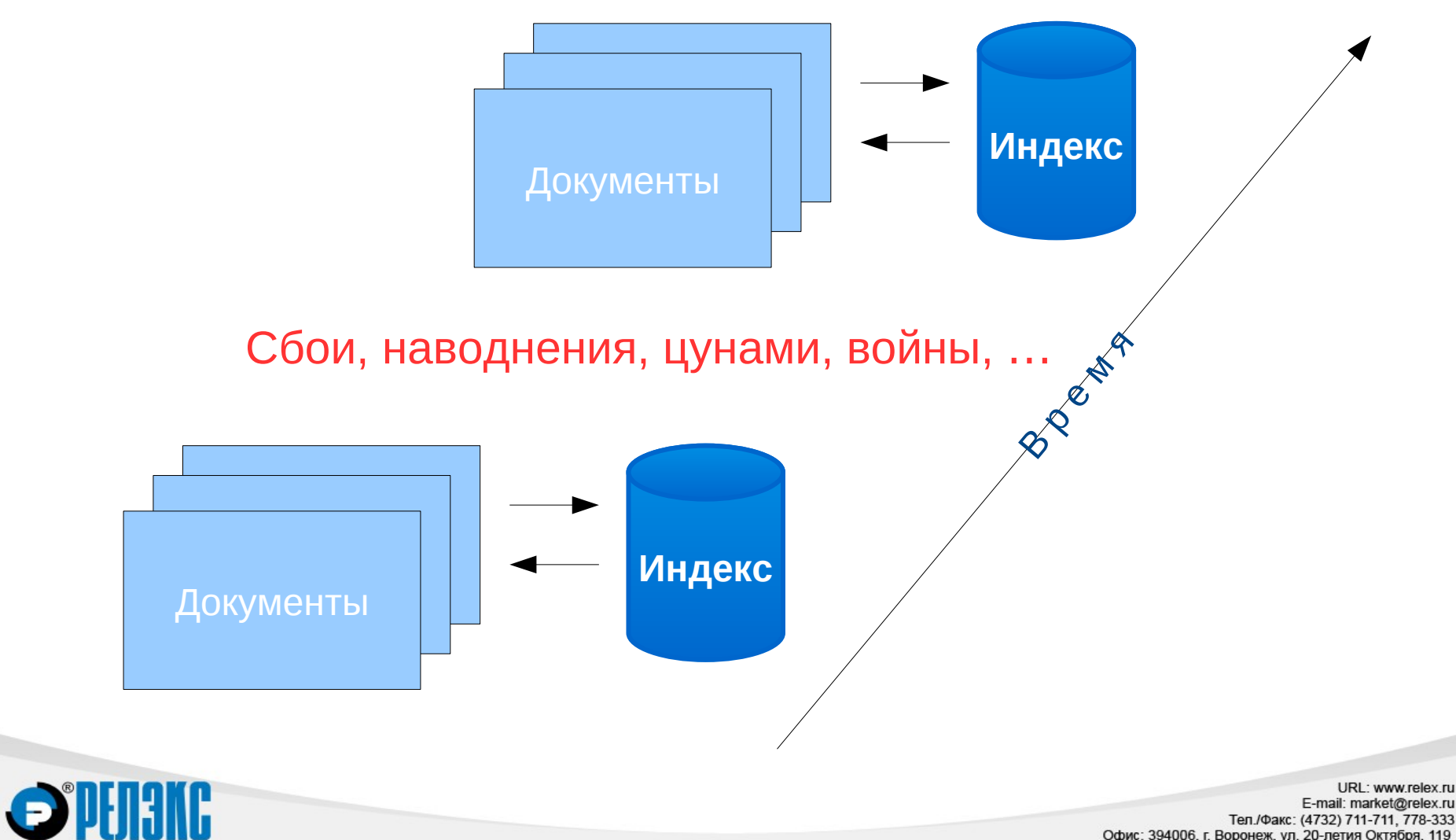

Тел./Факс: (4732) 711-711, 778-333 Офис: 394006, г. Воронеж, ул. 20-летия Октября, 119

#### **Использование**

- » Система управления проектами Project Tracking
- » Система обработки рекламаций Ticket Tracking
- » ИАС НЕВОД-КРЕДИТ
- » Поисковая система сайта [www.linter.ru](http://www.linter.ru/)

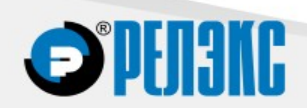

#### **Память**

- » Постоянный объём используемой памяти
- » Минимальные требования к памяти (для работы достаточно нескольких десятков килобайт)
- » Возможность настройки
- » Возможность временного отключения подсистемы

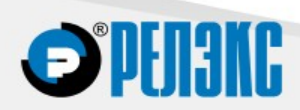

#### **Снимки**

Снимок состояния индекса позволяет:

- » READ ONLY транзакции
- » Полнотекстовый поиск остаётся доступным во время индексации
- » Быстрое восстановление после сбоя (не нужна полная индексация)

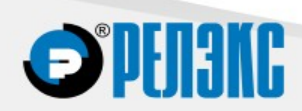

#### **Расстояние между словами**

» Поиск цитаты:

TEXT CONTAINS '"*Errata humanum est"*'

» Поиск близко расположенных слов:

TEXT CONTAINS '"*Александр |2| Пушкин"*'

Александр Сергеевич Пушкин

Пушкин Александр

...

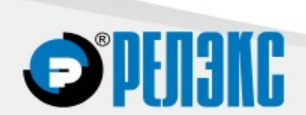

#### **Мандатная защита**

#### Таблица

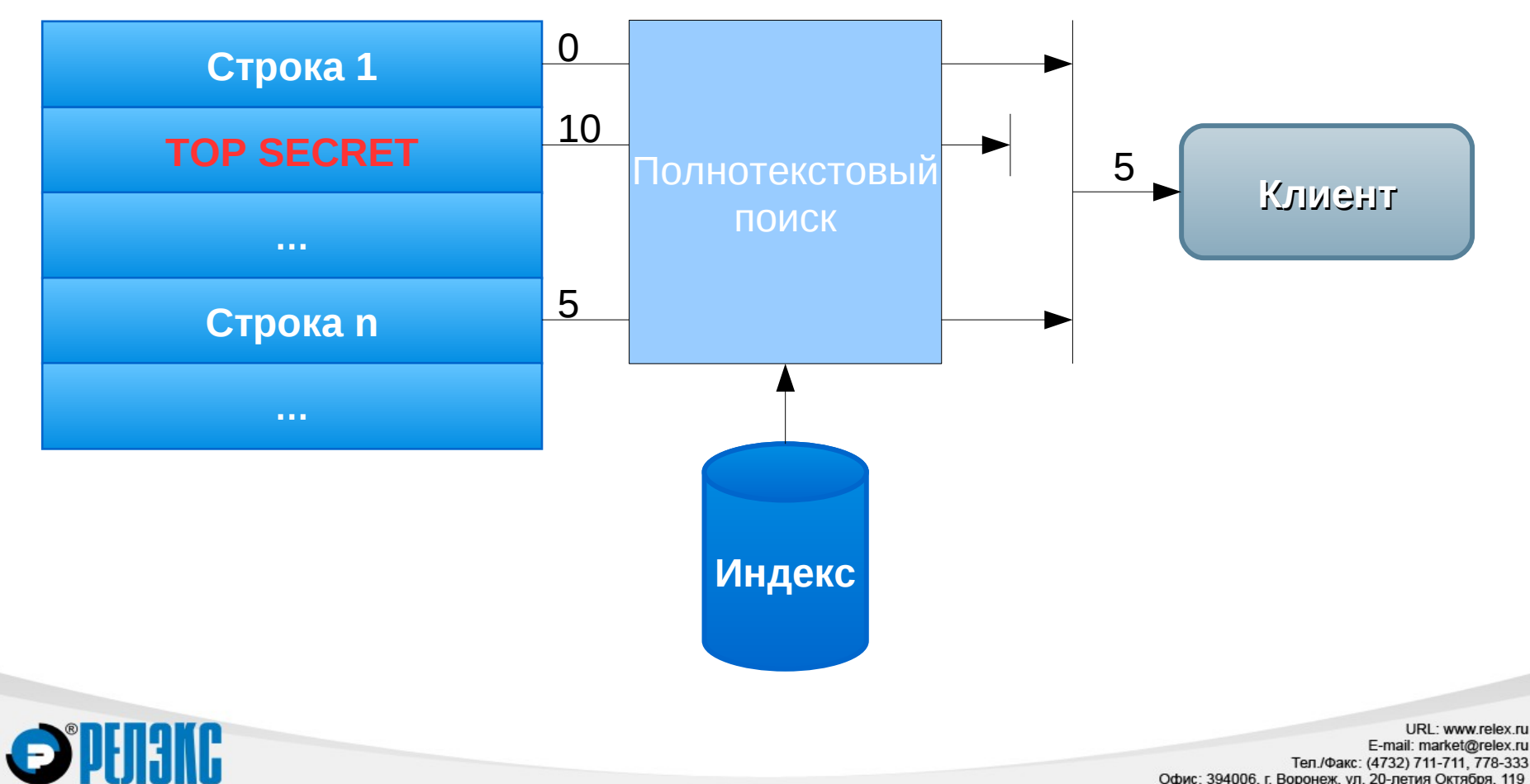

#### **Асинхронность**

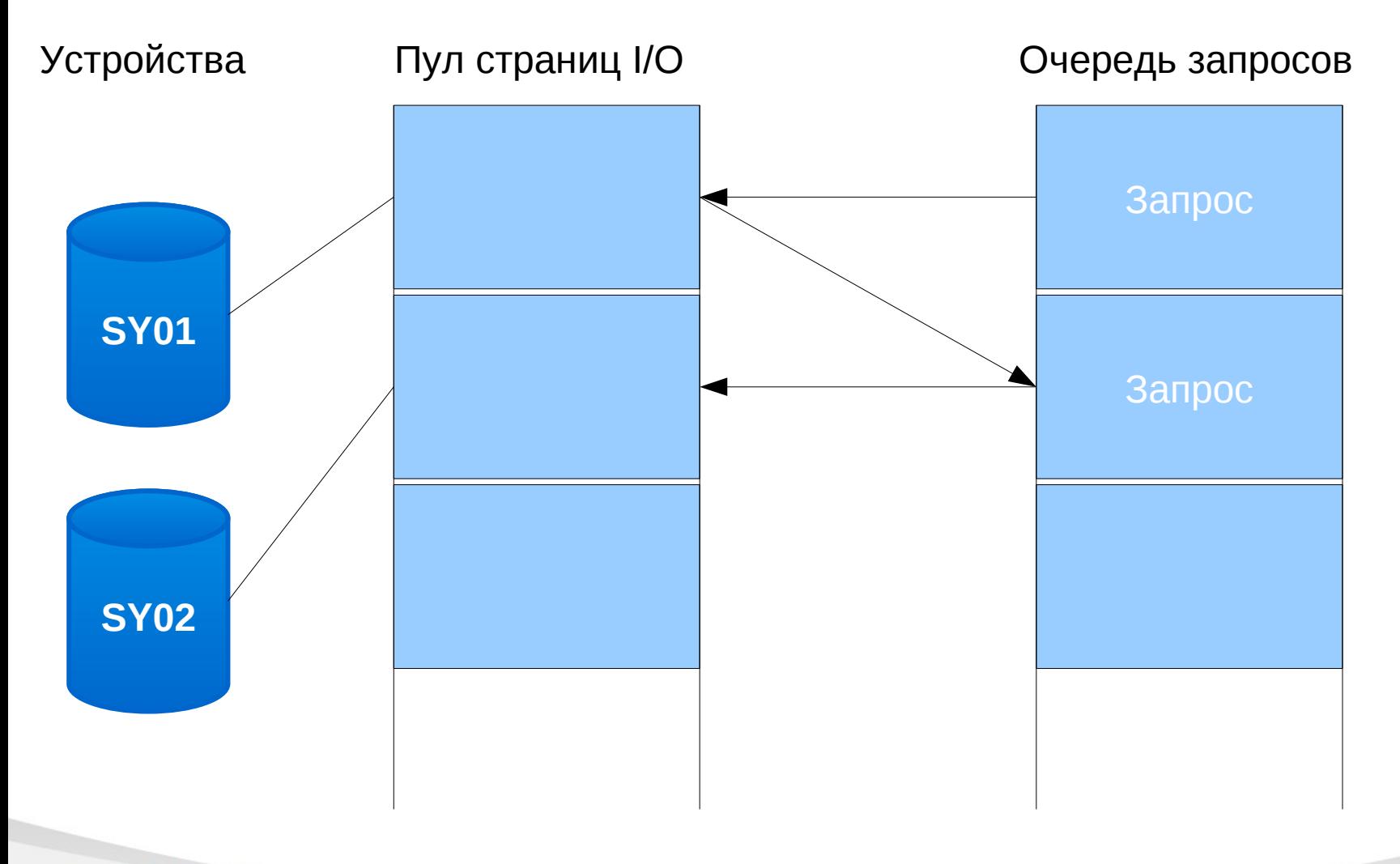

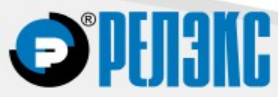

### **SIMILAR TO vs. CONTAINS**

TEXT CONTAINS 'WORD'

TEXT SIMILAR TO '

 $[\wedge a-zA-z][ww][oo][rR][db][\wedge a-zA-Z]$  |

 $\wedge$ [wW][oO][rR][dD][^a-zA-Z] |

[^a-zA-Z][wW][oO][rR][dD]\$ |

^[wW][oO][rR][dD]\$'

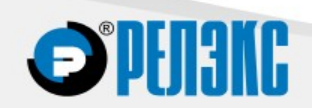

#### **Документы**

- » Текстовое поле (CHAR, VARCHAR) в однобайтной или многобайтной кодировке, поддерживаемой ядром
- » Текстовое поле (NCHAR, NVARCHAR) в формате UNICODE
- » Поле BLOB
- » Внешний файл (EXTFILE). В БД хранится только ссылка

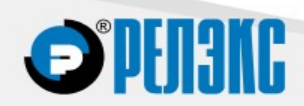

#### **Фильтры**

Фильтр может быть назначен:

- » Отдельному документу (BLOB, EXTFILE)
- » Целому столбцу
- » На основании расширения (внешнего файла)
- » На основании сигнатуры (Byte Order Mark для UTF-8 и UNICODE, сигнатура MS-CDF для документов MS Office, фиксированный заголовок для PDF и пр. )
- » Документ может быть исключён из индекса
- » Для текстовых документов (BLOB, EXTFILE) возможно

автоматическое определение кодировки

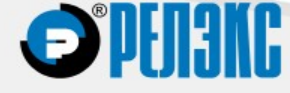

#### **Форматы**

- » Текст без разметки (одно- и многобайтные кодировки, UTF-8, UNICODE)
- » Форматированный текст (RTF, HTML)
- » Бинарные форматы (PDF, DOC, XLS, PPT)
- » Структурированные данные (XML)

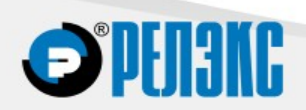

#### **MS Office: только Windows?**

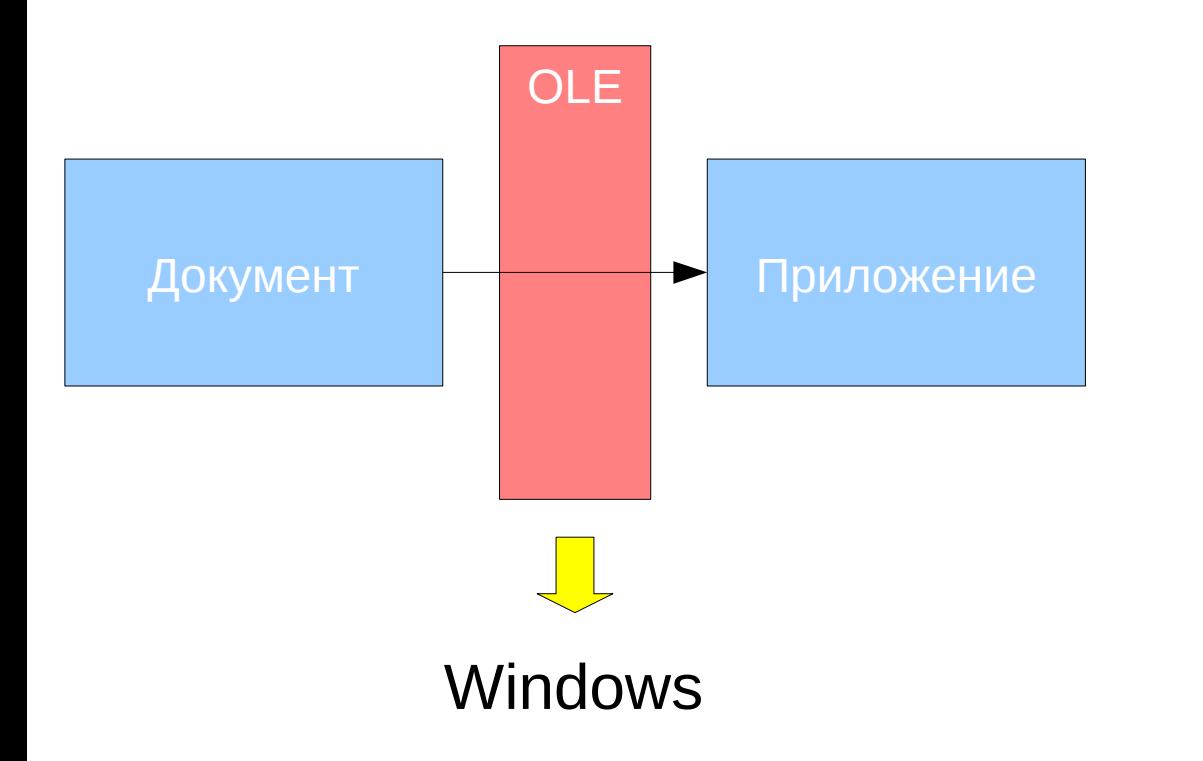

**OPETIANG** 

#### **СУБД ЛИНТЕР**

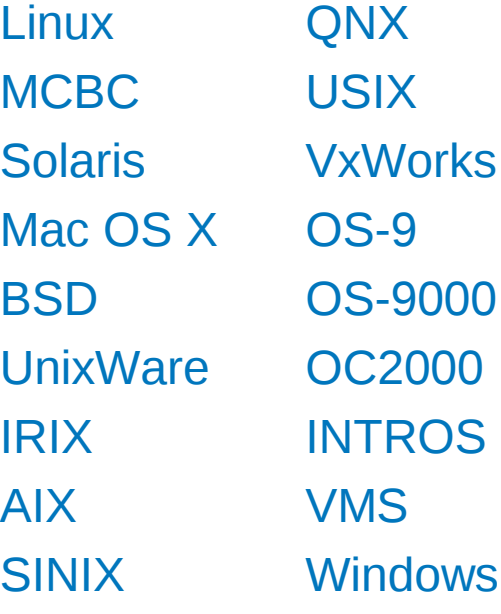

**Полнотекстовый индекс**

AbC (ID=3)

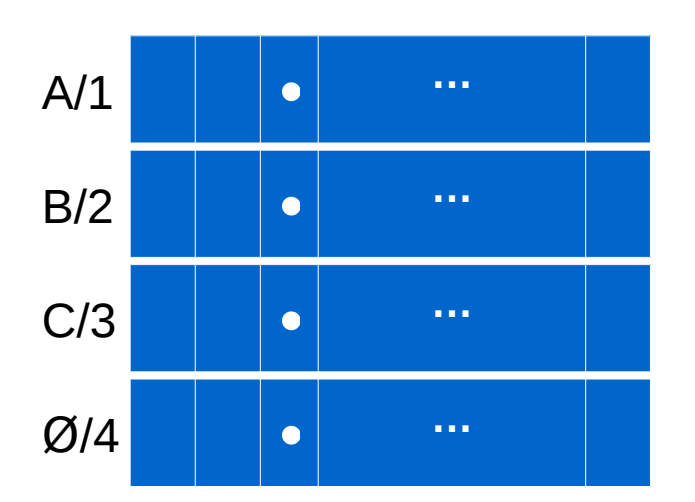

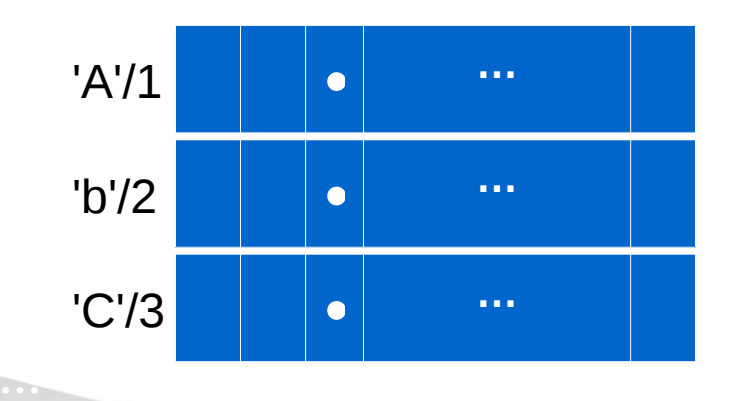

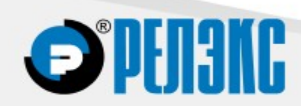

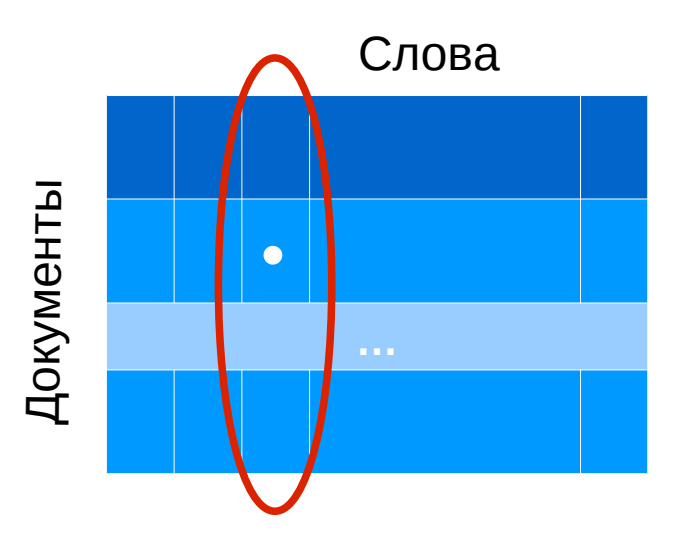

#### **Поиск по маске**

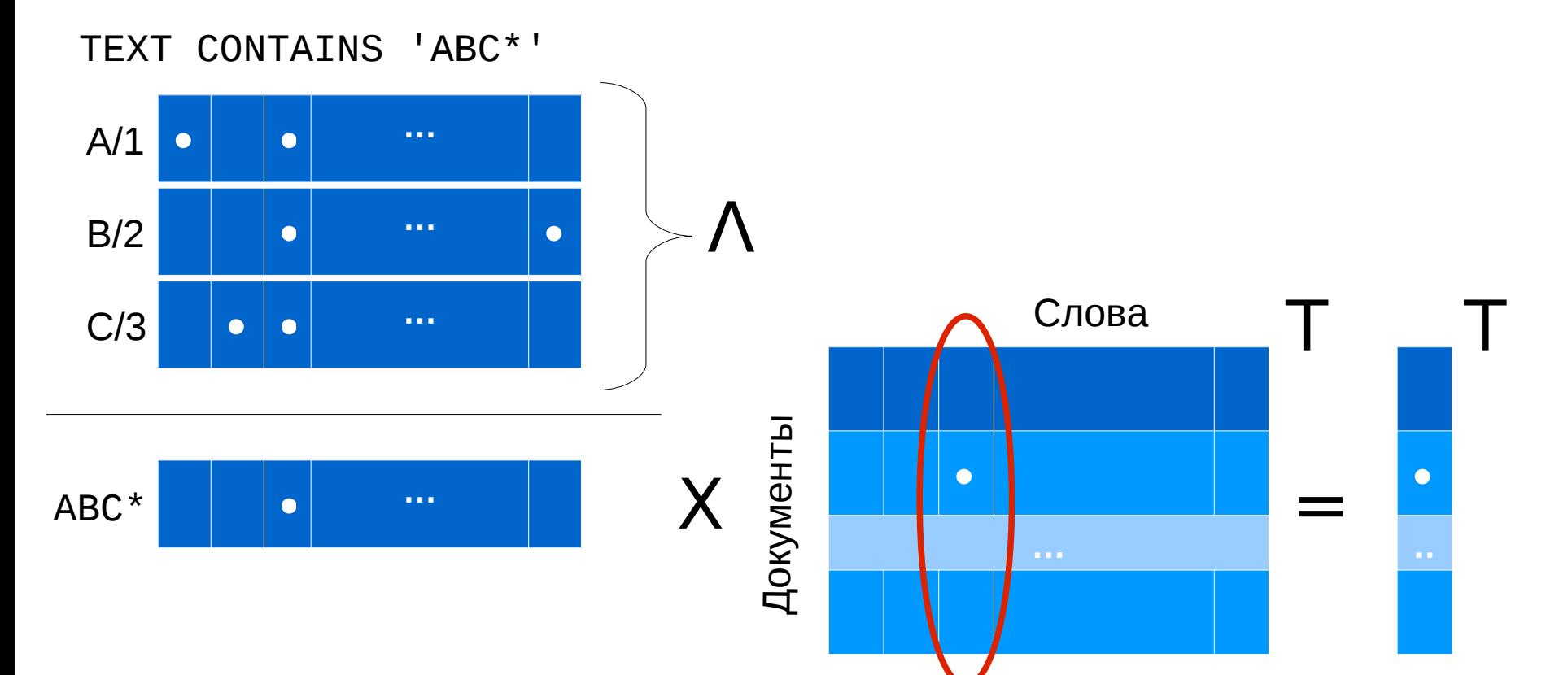

**…**

**ell** 

IKING

#### **Нечёткий поиск**

TEXT CONTAINS FUZZY 'ABC'

» Пропущенная буква:

BC, AC, AB

» Лишняя буква:

?ABC, A?BC, AB?C, ABC?

» Неверная буква (опечатка):

?BC, A?B, AB?

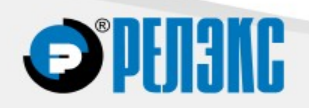

### **Атрибутный поиск**

```
<?xml version="1.0" encoding="utf-8"?>
```
<poet name="Александр" surname="Пушкин">

<poem title="Медный всадник">

На берегу пустынных волн

Стоял он, дум великих полн,

. . .

</poem>

</poet>

TEXT CONTAINS 'title="Медный всадник"'

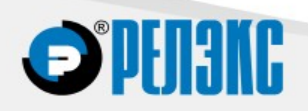

#### **Модификация индекса**

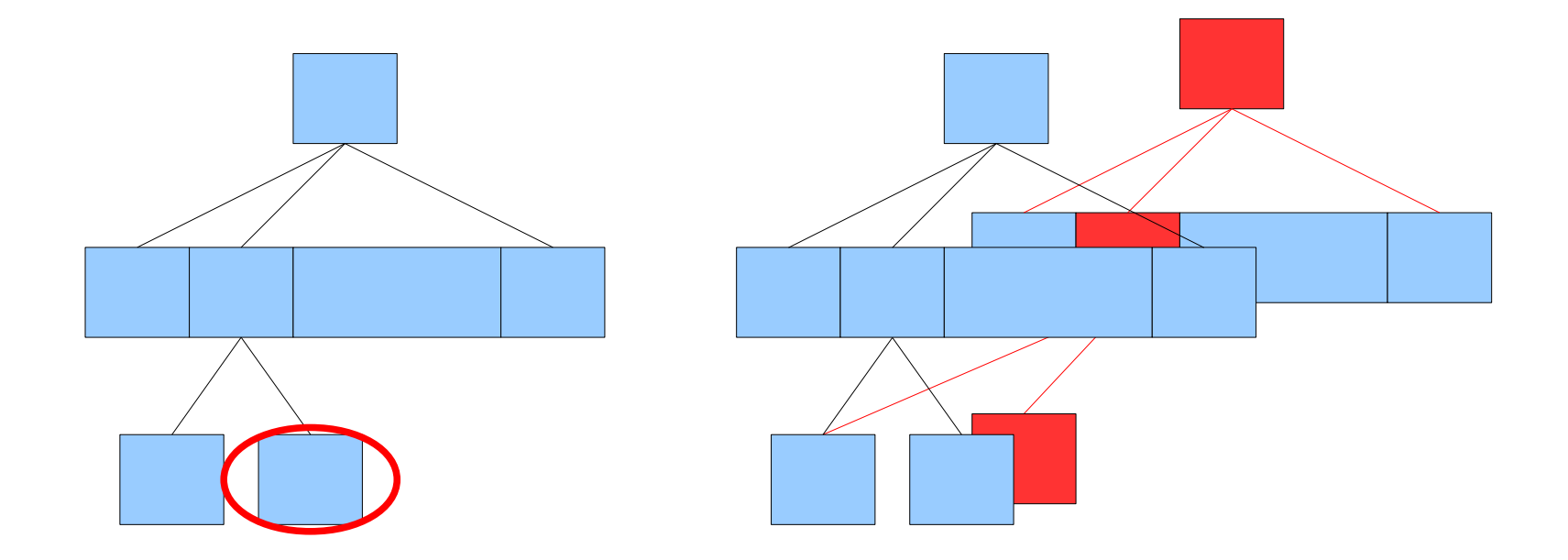

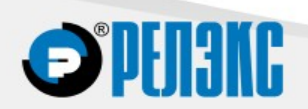

#### **Параллельность**

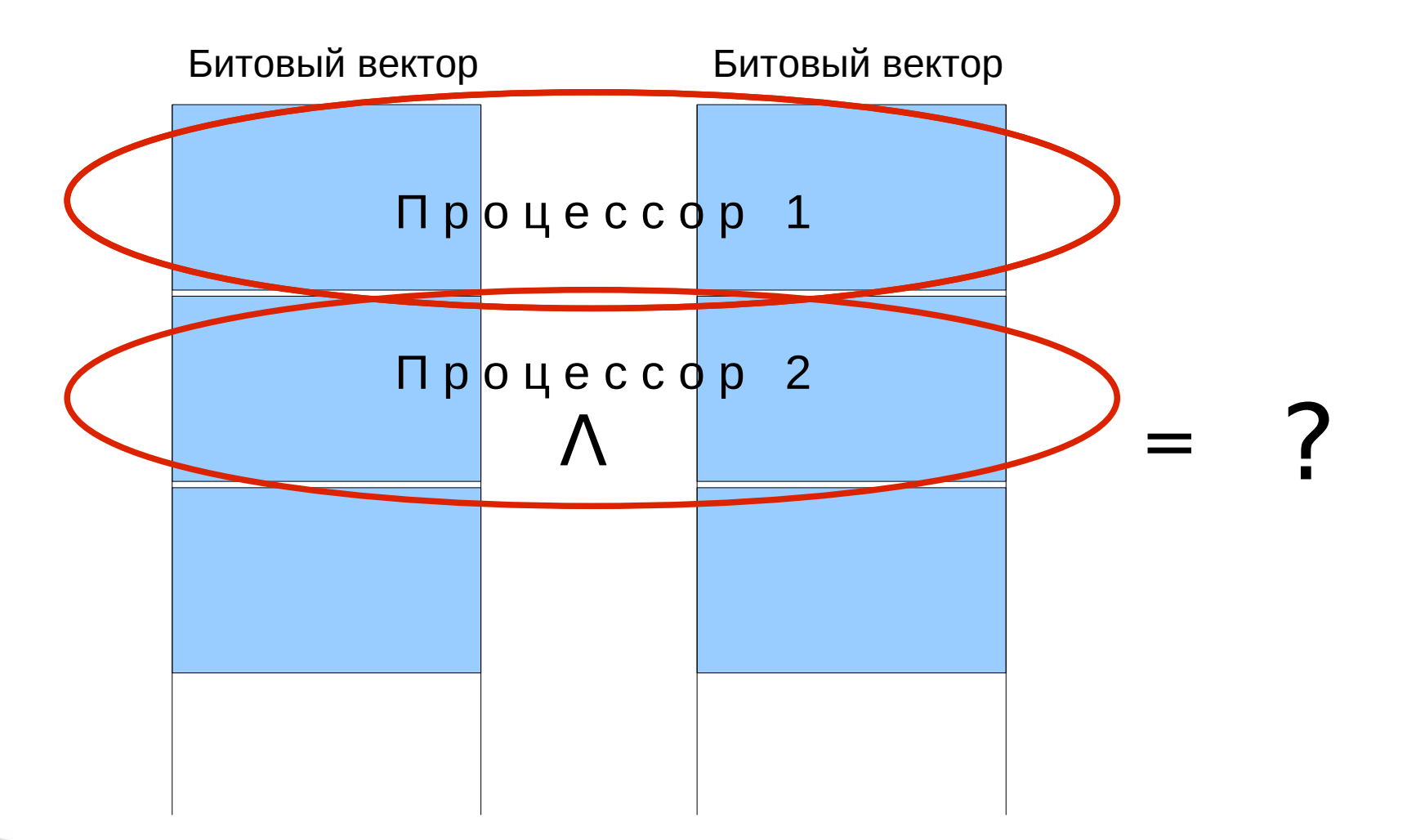

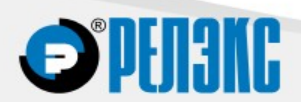

### **Расширения SQL**

- » Функции для работы с внешними файлами (поле EXTFILE)
- » Операторы для работы с фильтрами (создание, назначение и пр.)
- » Функции и операторы для работы с полнотекстовым индексом (INDEXTIME, CREATE PHRASE INDEX, ...)
- » Предикат полнотекстового поиска CONTAINS
- » Извлечение текста документа с помощью парсера (GETTEXT)
- » Определение позиций слов, удовлетворяющих шаблону (GETTEXTPOS)

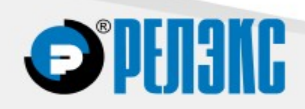

#### **Перспективы**

- » Внешние фильтры
- » Стемминг
- » Параллельные операции в рамках обработки одного
	- поискового запроса

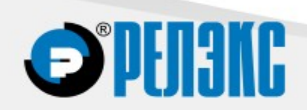

### **Группа компаний РЕЛЭКС**

# **Спасибо за внимание**

**Вопросы?**

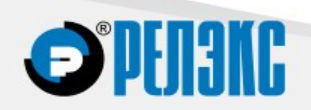